## **5 Number Summary:**

Made up of the following:

- 1. <u>MINIMUNI</u>
- 2. <u>YUUTIIL II</u> quartile1 (lower quartie,
- $3.$   $\blacksquare$   $\blacksquare$   $\blacksquare$   $\blacksquare$ median
- 4. LUM THE SCUPP quartile 3 (upper quartile)
- $5.$   $\sqrt{X}$   $\sqrt{X}$   $\sqrt{Y}$

How to find these using your calculator:

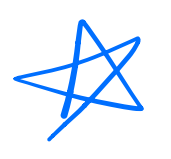

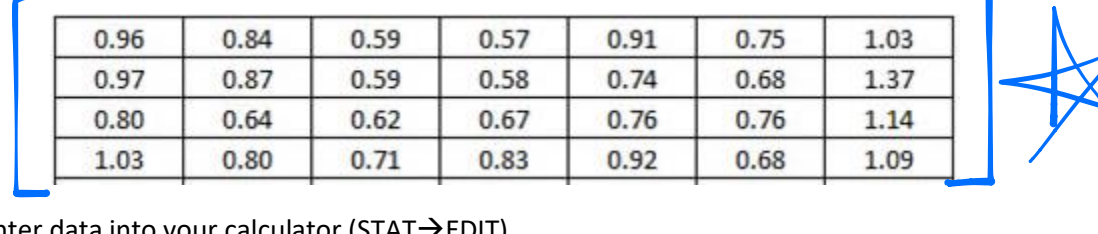

- 1. Enter data into your calculator (STAT→EDIT)
- 2. Quit out of the screen  $(2^{nd}\rightarrow MODE)$
- 3. Calculate statistics (STAT→CALC→1-Var Stats)
	- a. List: L1
	- b. FreqList: (leave blank)
	- c. Calculate (press ENTER)
- 4. Scroll down
	- a. minx:  $\overline{0.51}$
	- b. Q1:  $0.67$
	-
	- c. Med:  $\overline{O \cdot 18}$
	- d. Q3:  $0.93$
	- e. MaxX: 1.37

## **Interquartile Range:**

 $\bullet$   $Q3-Q1 = D.94 - D.675 = D.265$ 

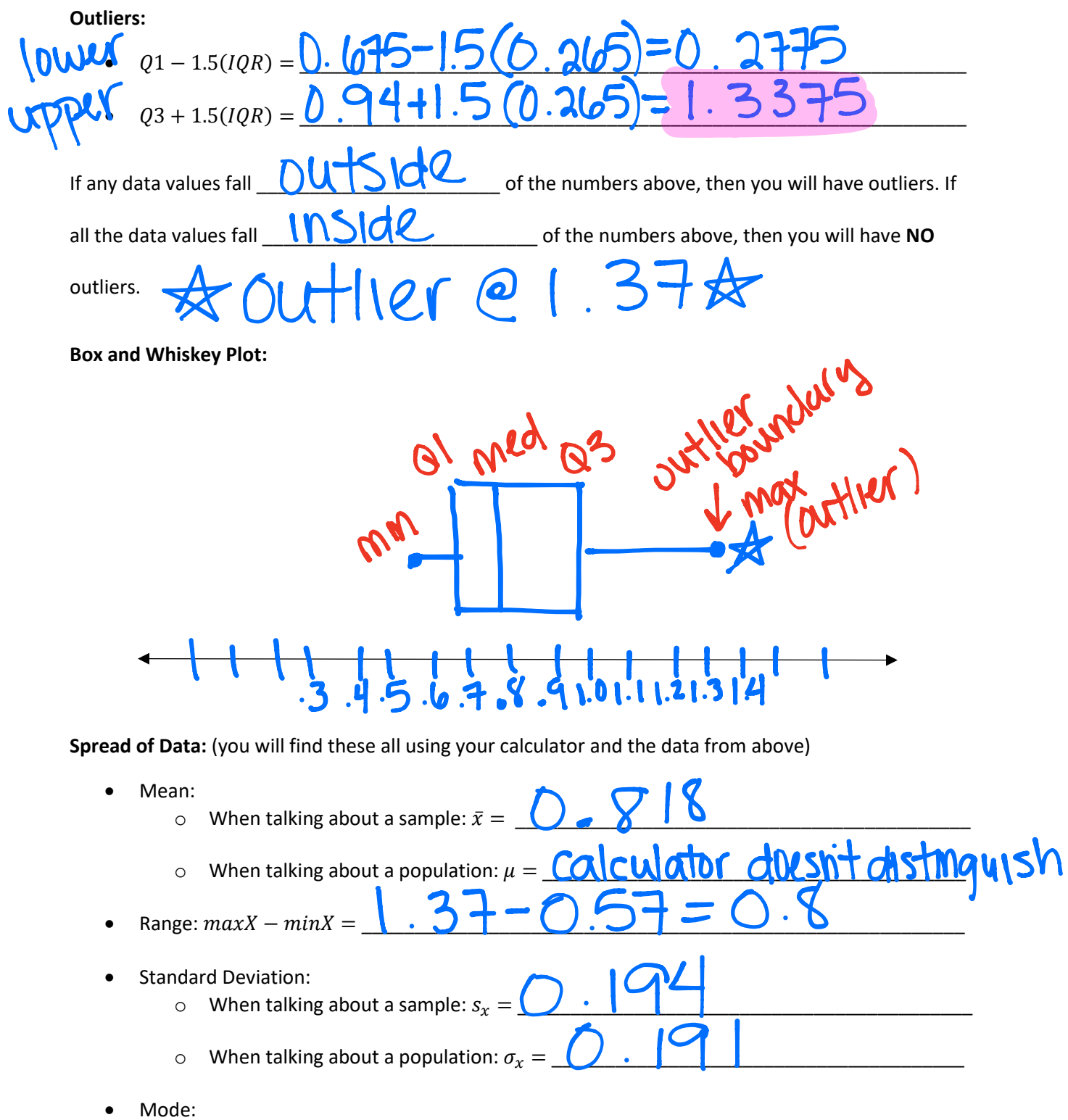

- 1. Sort list of data from smallest to largest (STAT→SortA(→2<sup>nd</sup>→1→ENTER)
	- 2. View list (STAT→Edit)
	- 3. Look for repeat numbers and keep track of how many each repeat has on a paper
- Number:  $\overline{O}$  .  $\overline{O}$  Repeated  $\overline{O}$  times • Number:  $\frac{0.08}{0.68}$  Repeated  $\frac{1}{0.68}$  times • Number:  $\overline{O}$   $\overline{O}$  Repeated  $\overline{O}$  times • Number:  $\overline{O}$  .  $\overline{O}$  Repeated  $\overline{O}$  times • Number:  $\boxed{. O3}$  Repeated  $\boxed{\bigcirc}$  times
- 4. The number (or numbers) that repeat the most is/are the mode (or modes) of the data
- 5. The mode of the data is: <mark>O .59, O . W , O . T(O</mark> , O .  $\mathsf{X}_\mathbf{j}$  ) . U 5